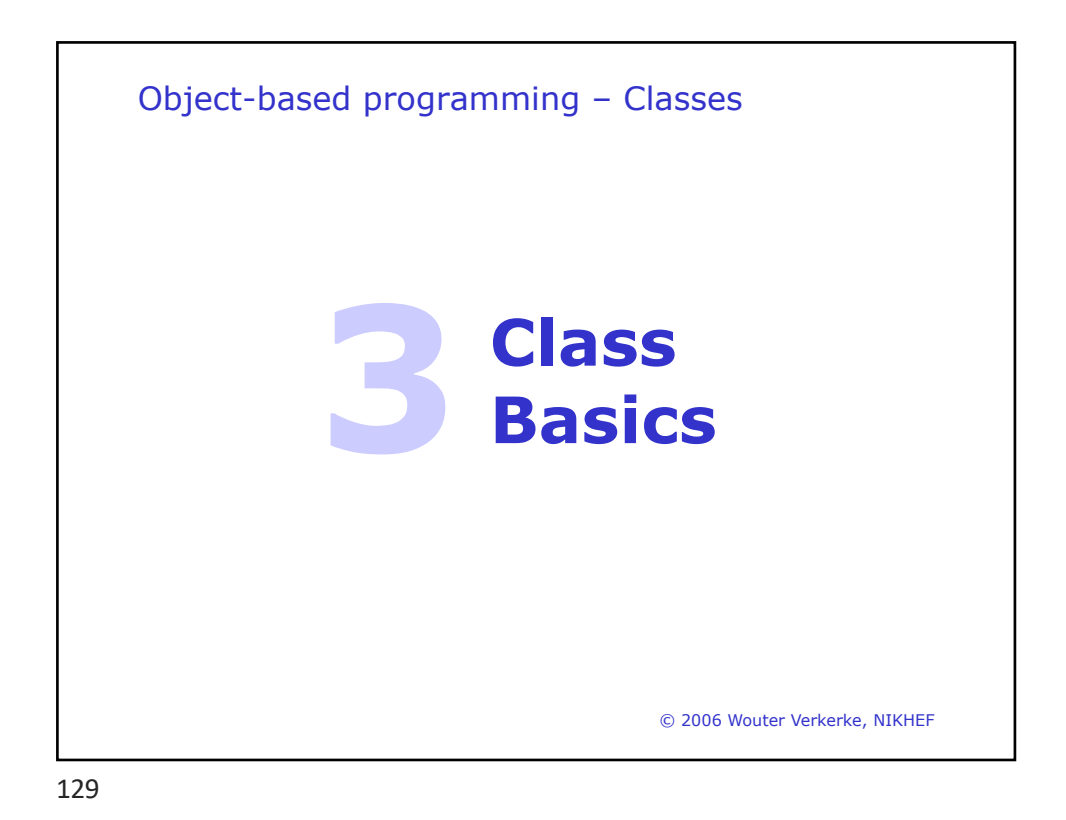

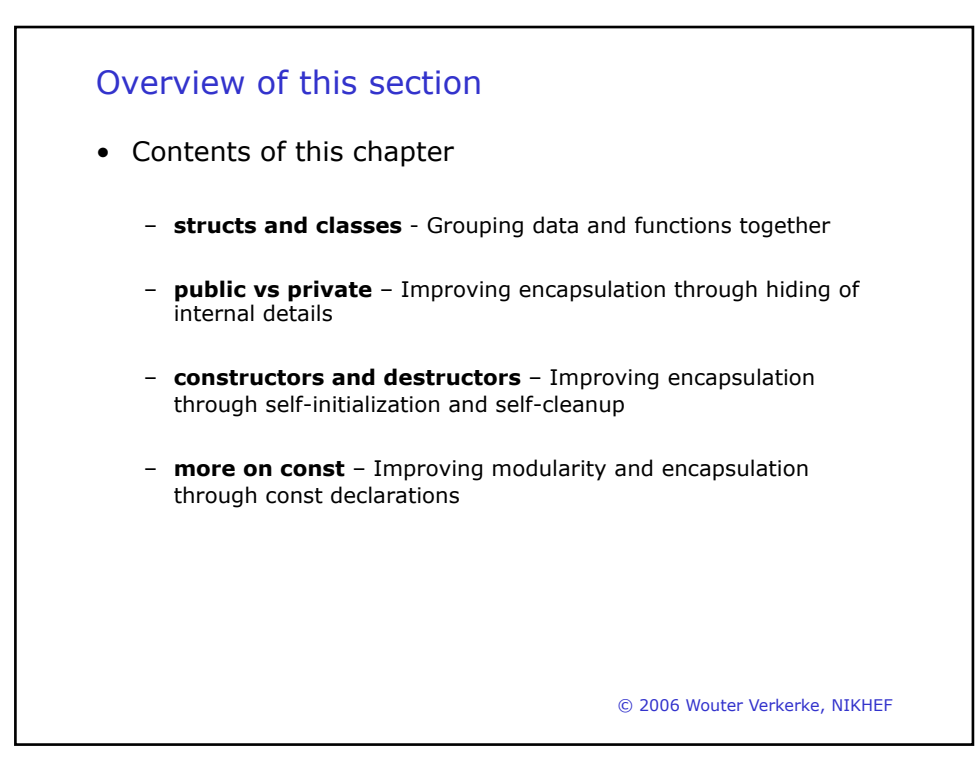

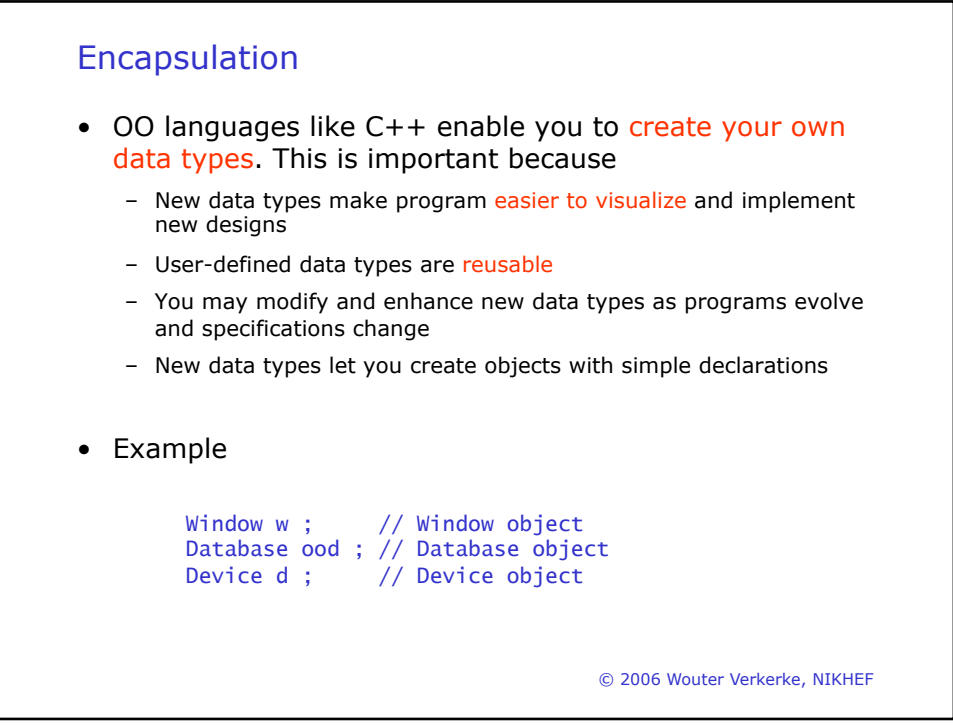

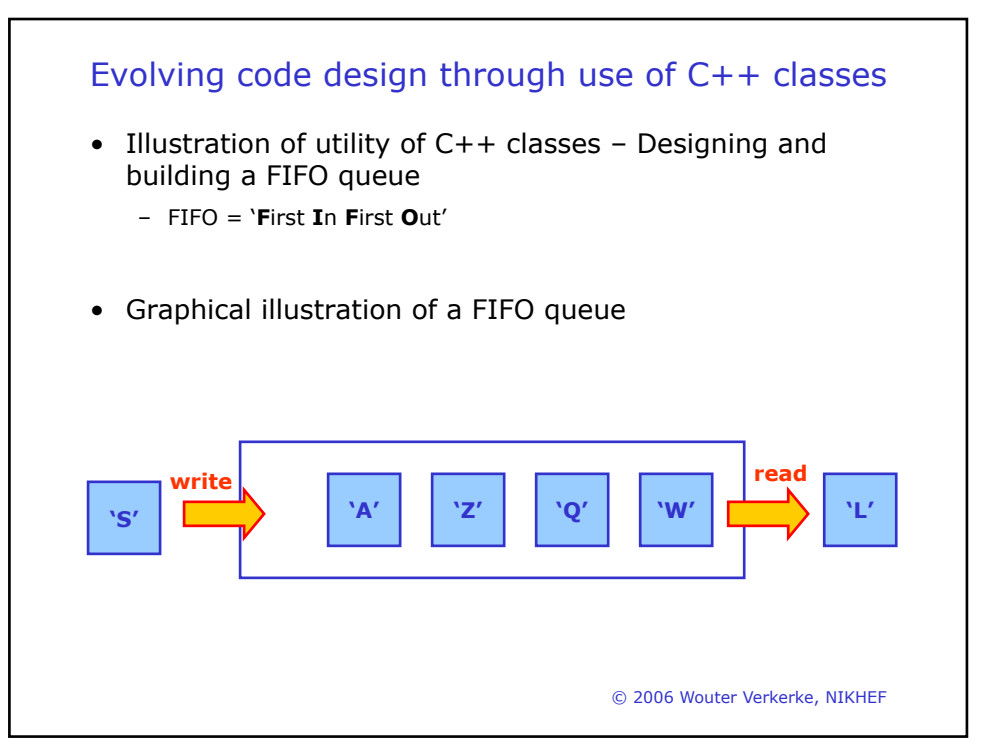

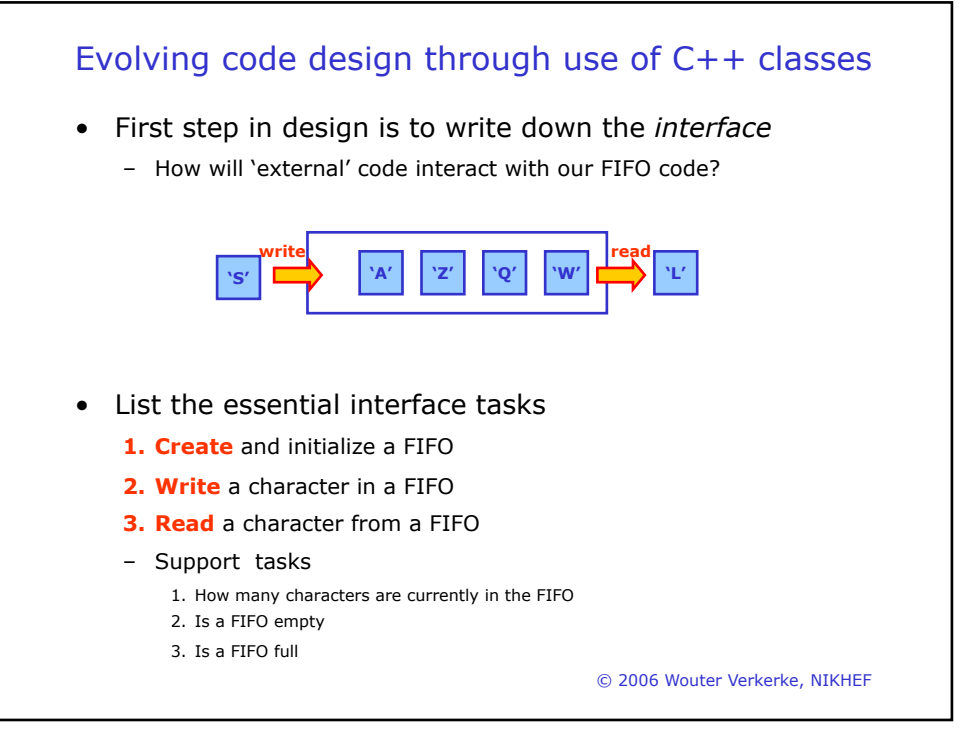

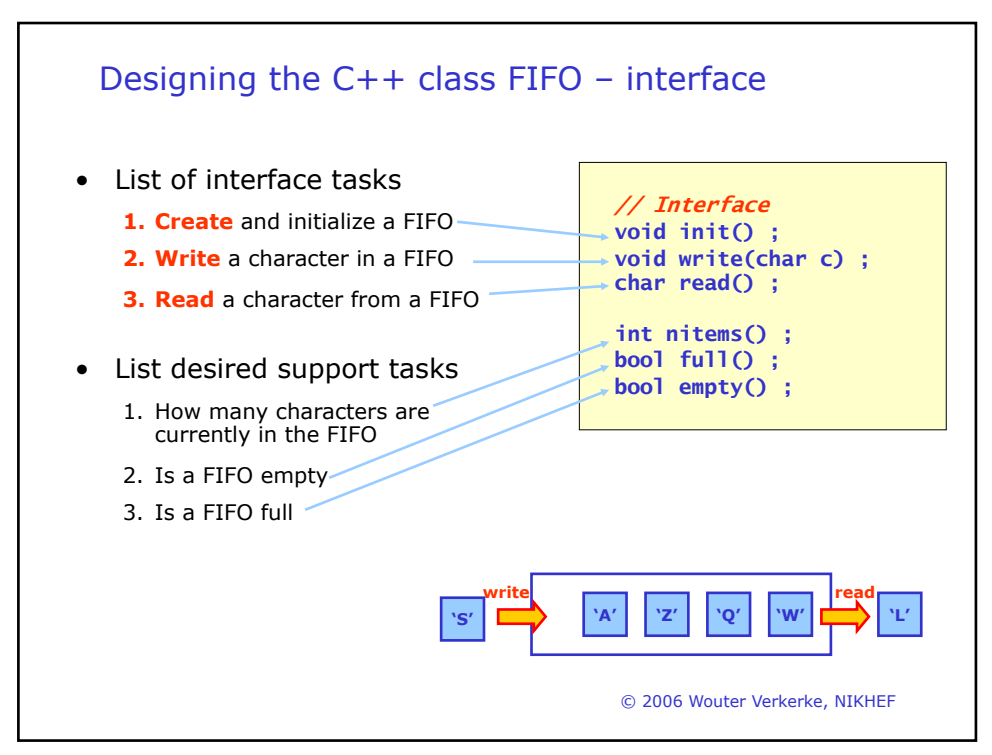

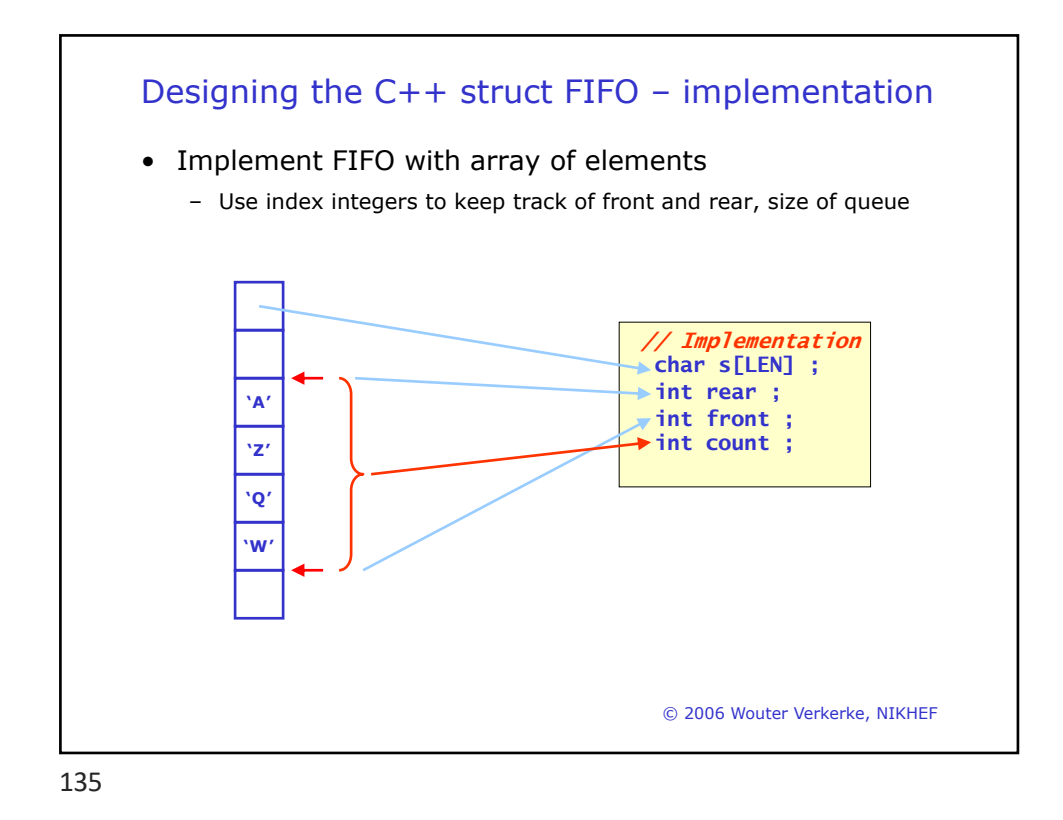

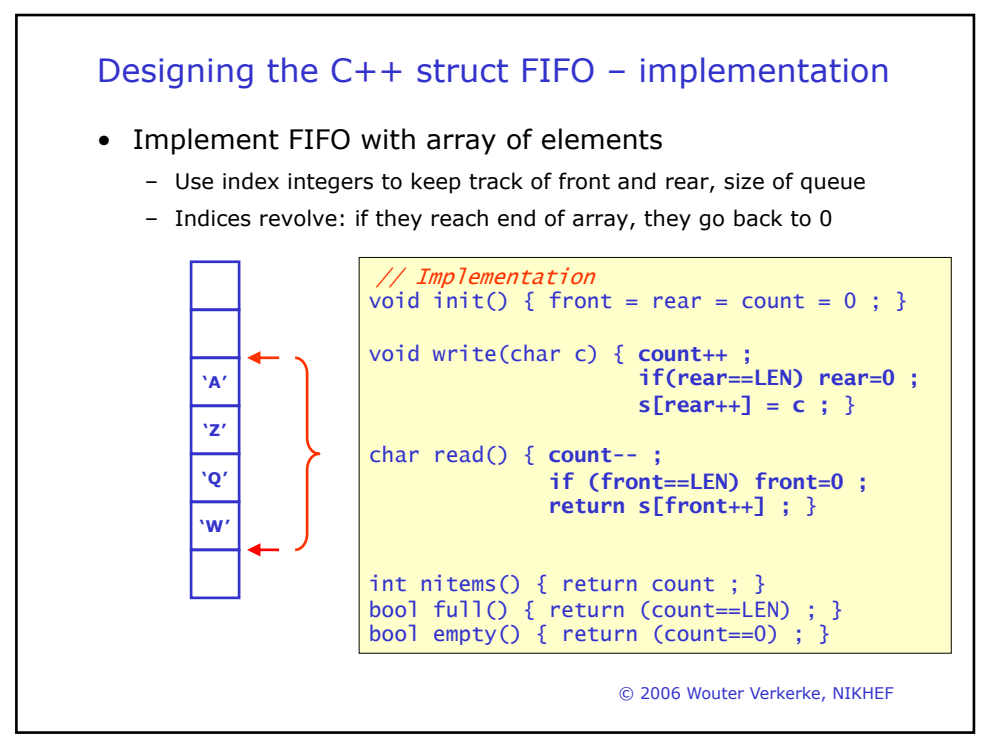

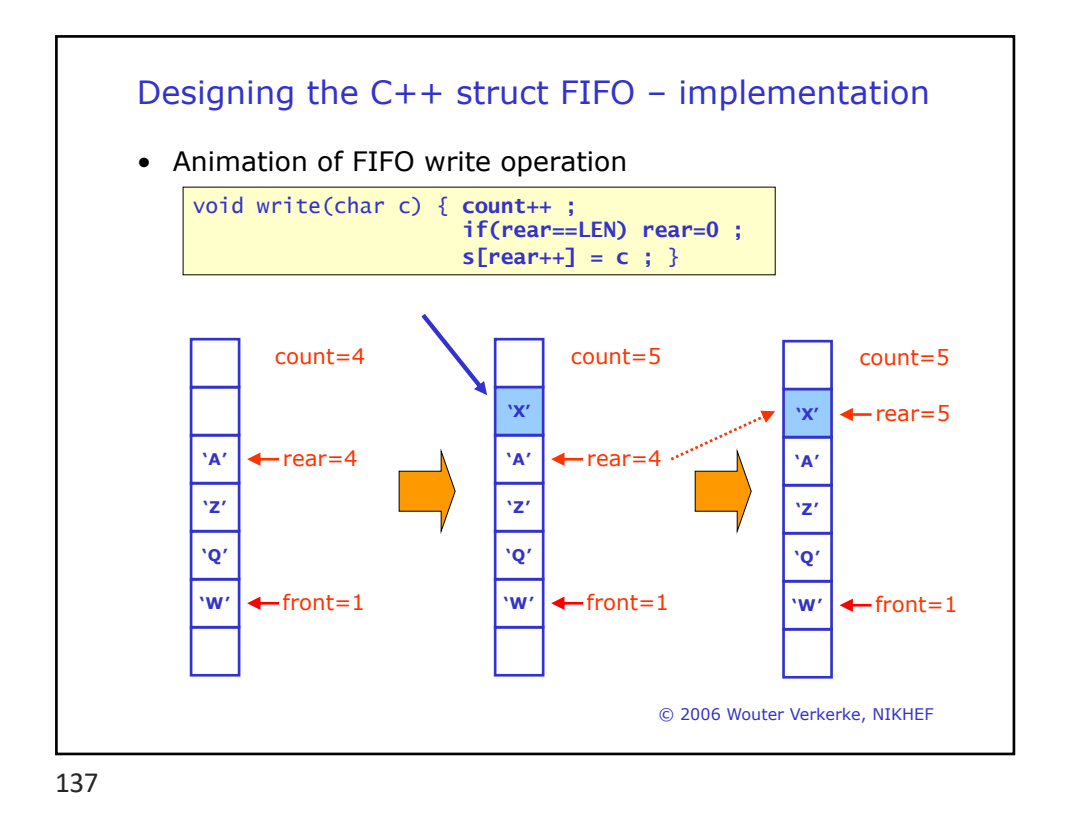

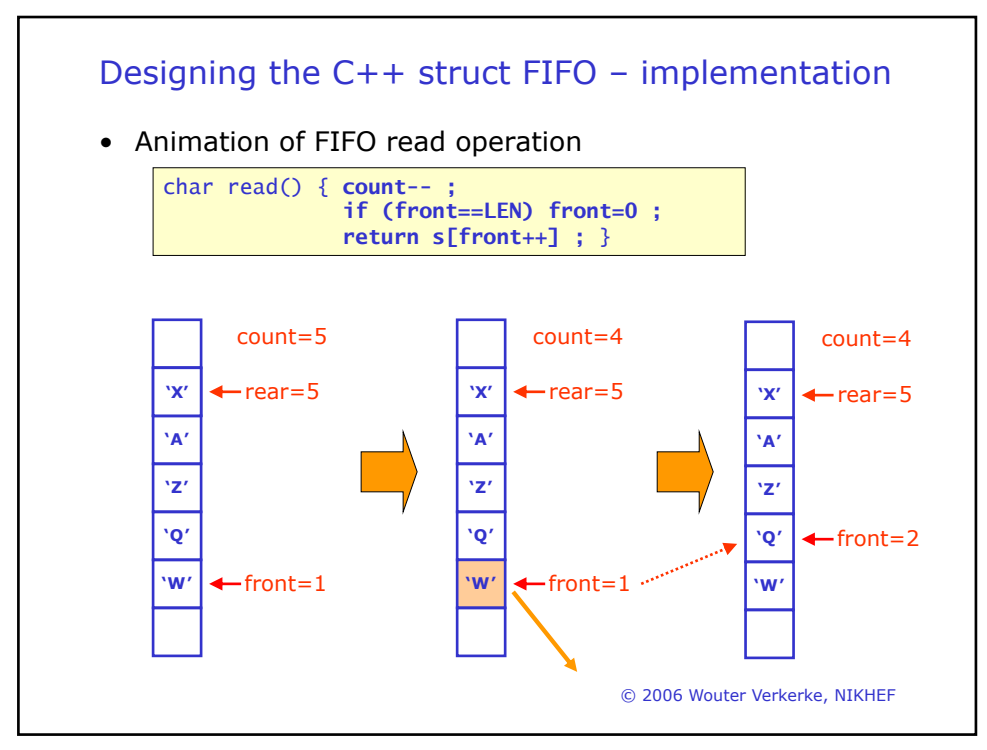

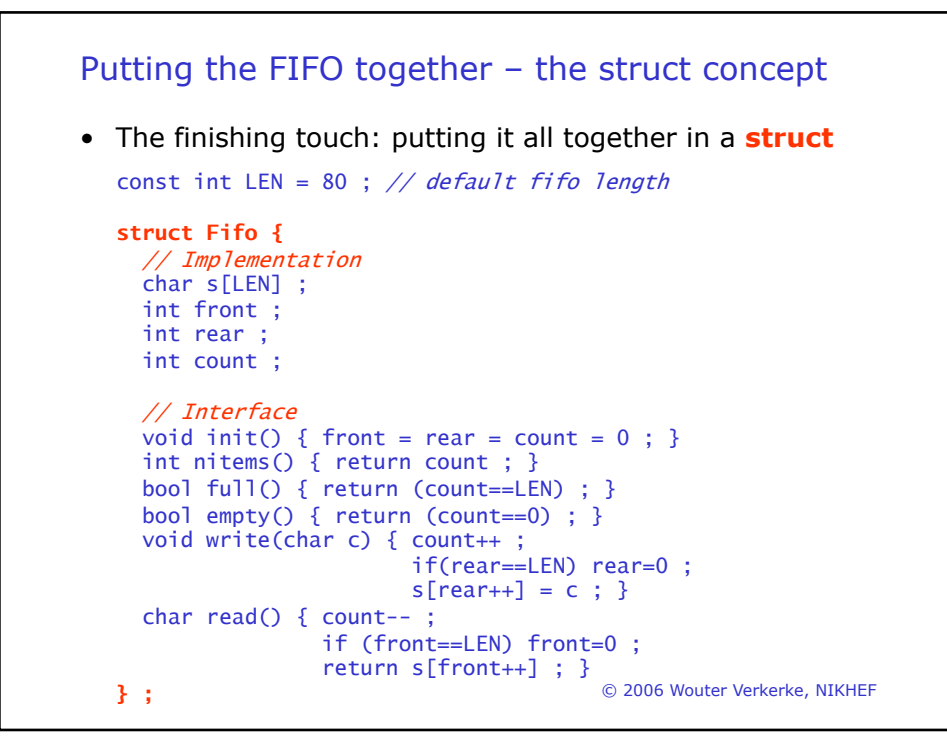

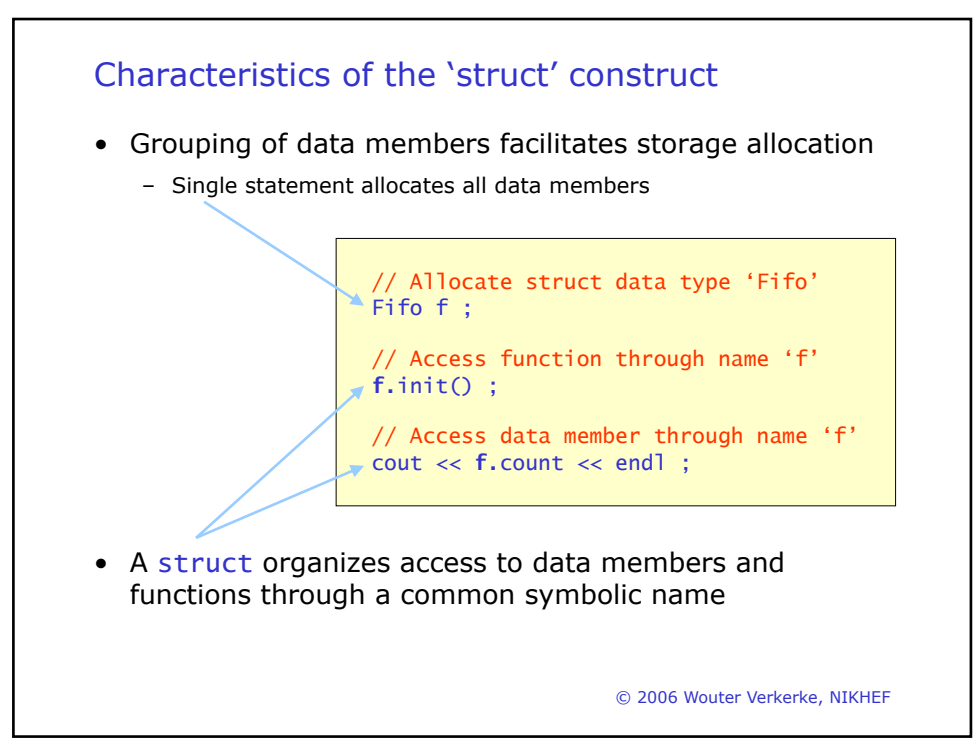

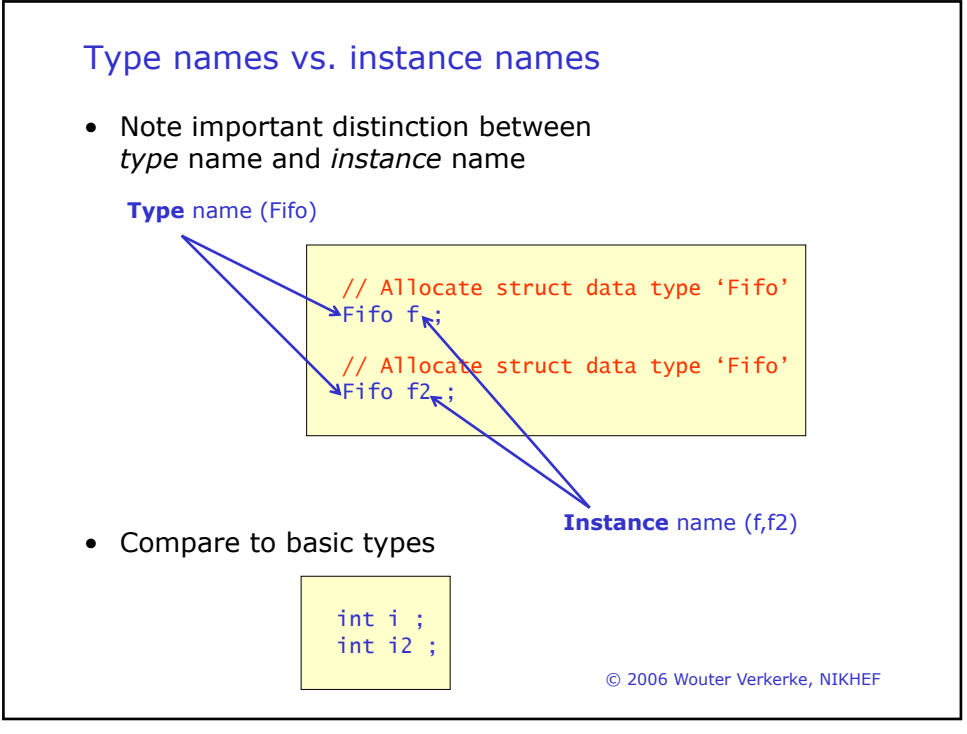

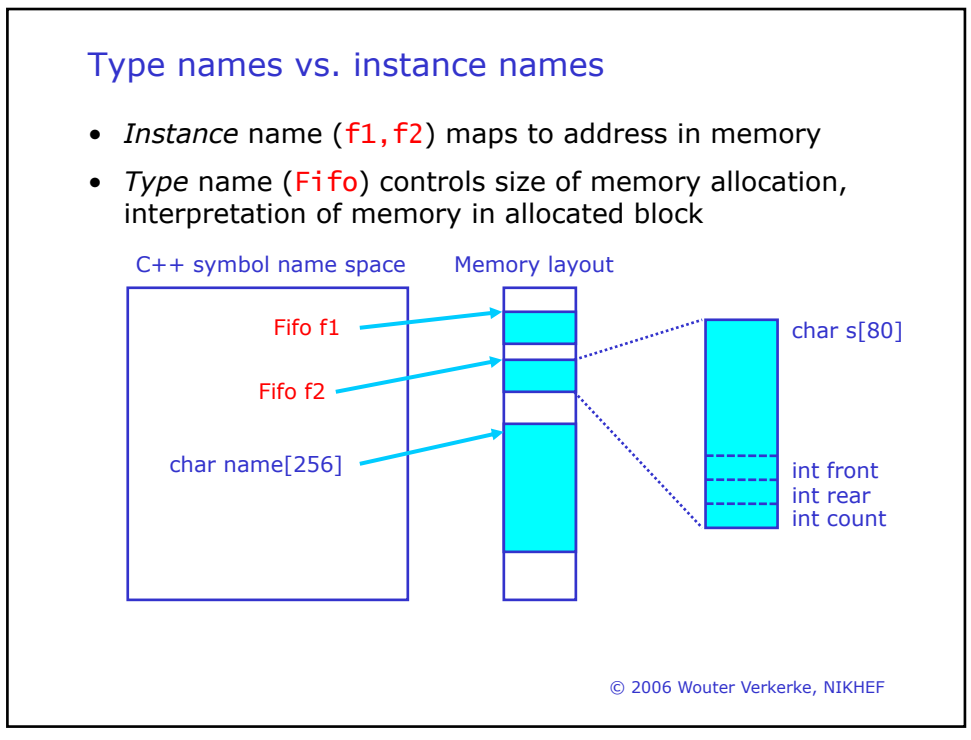

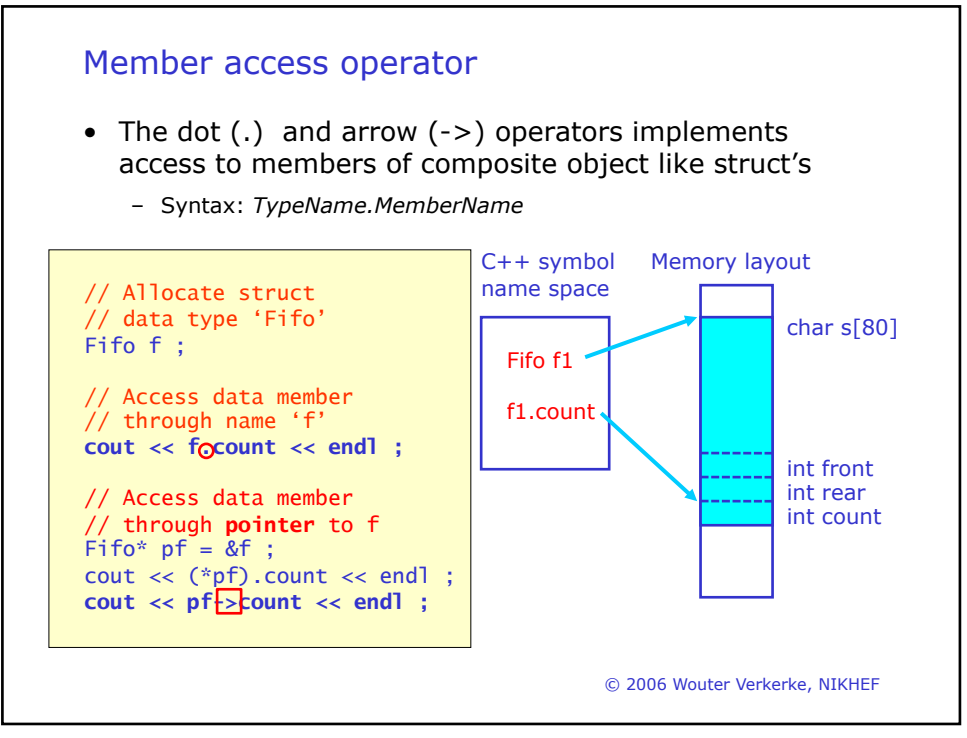

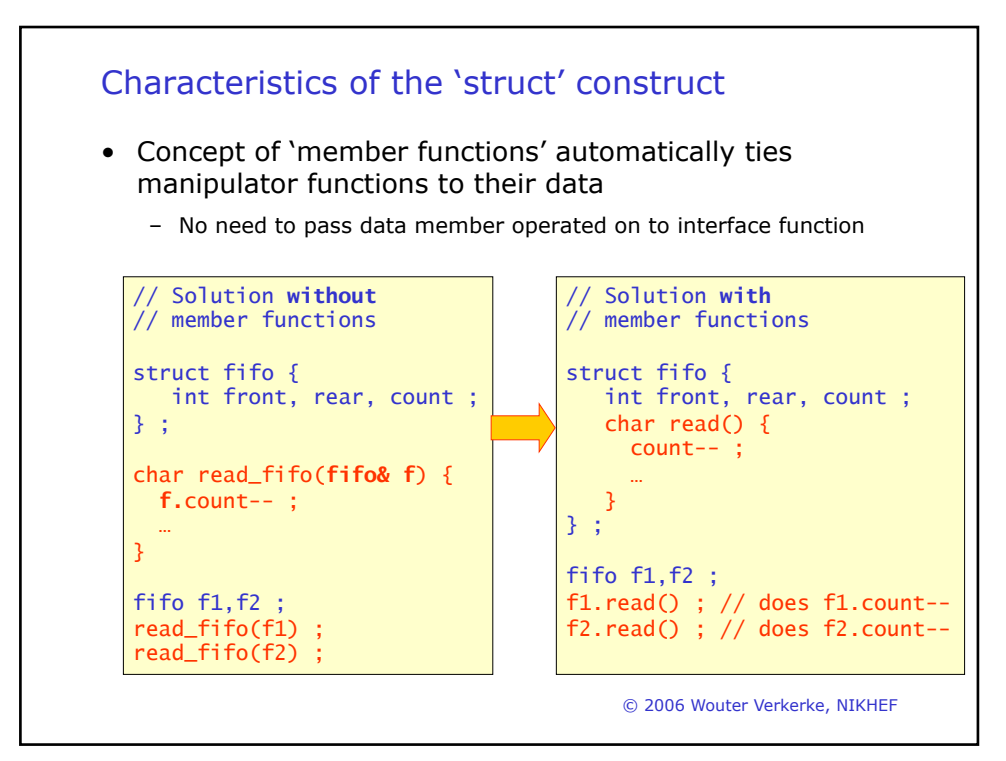

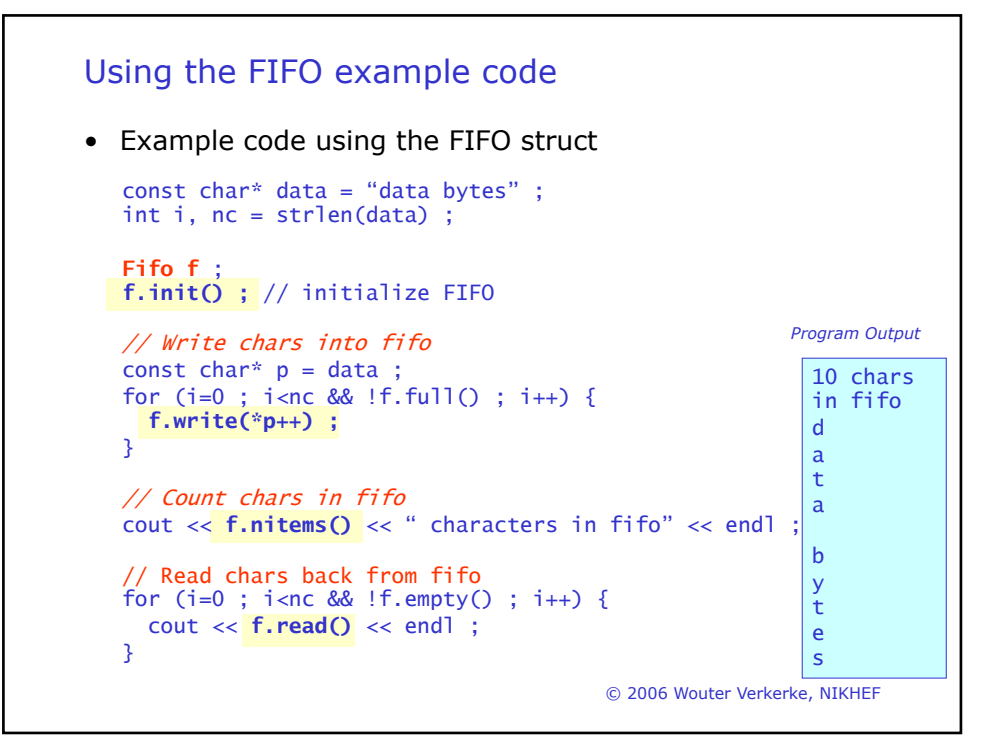

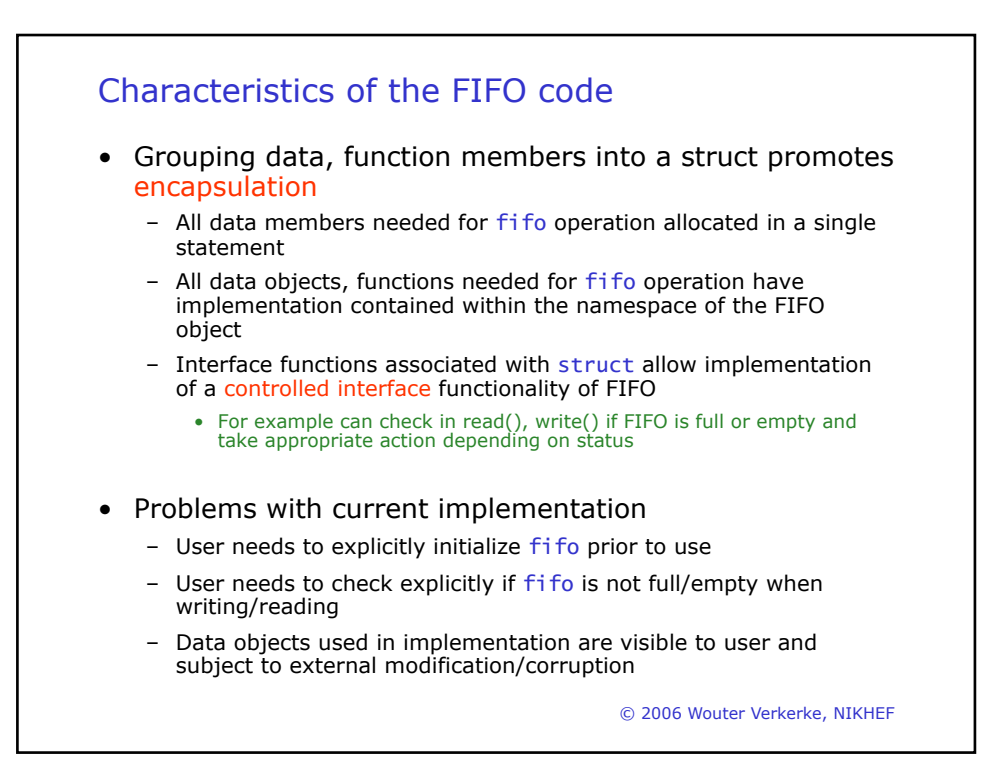

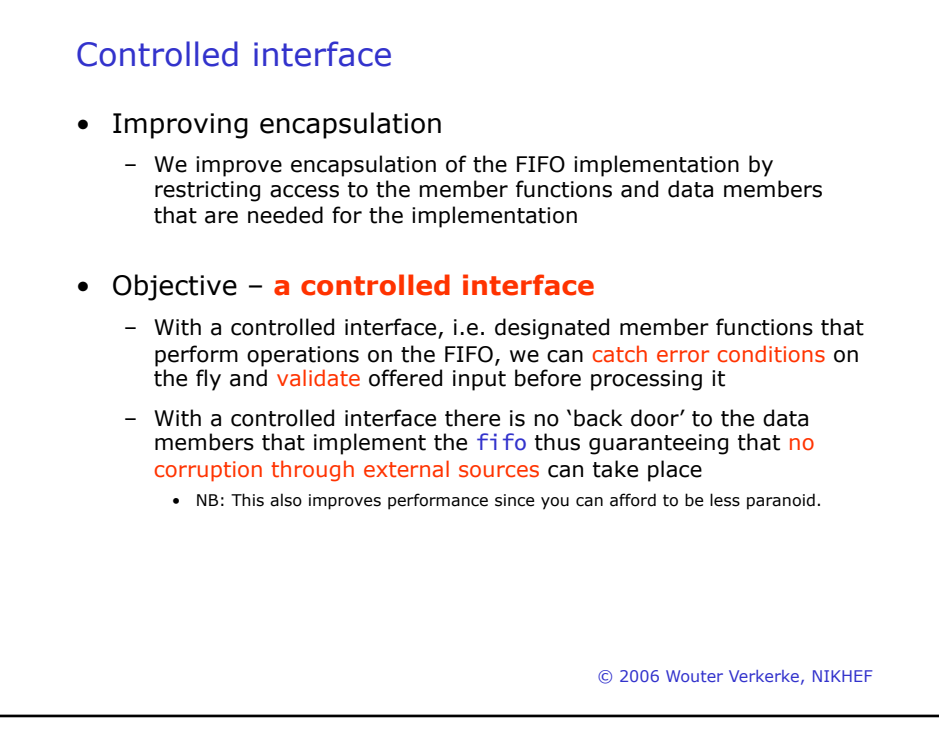

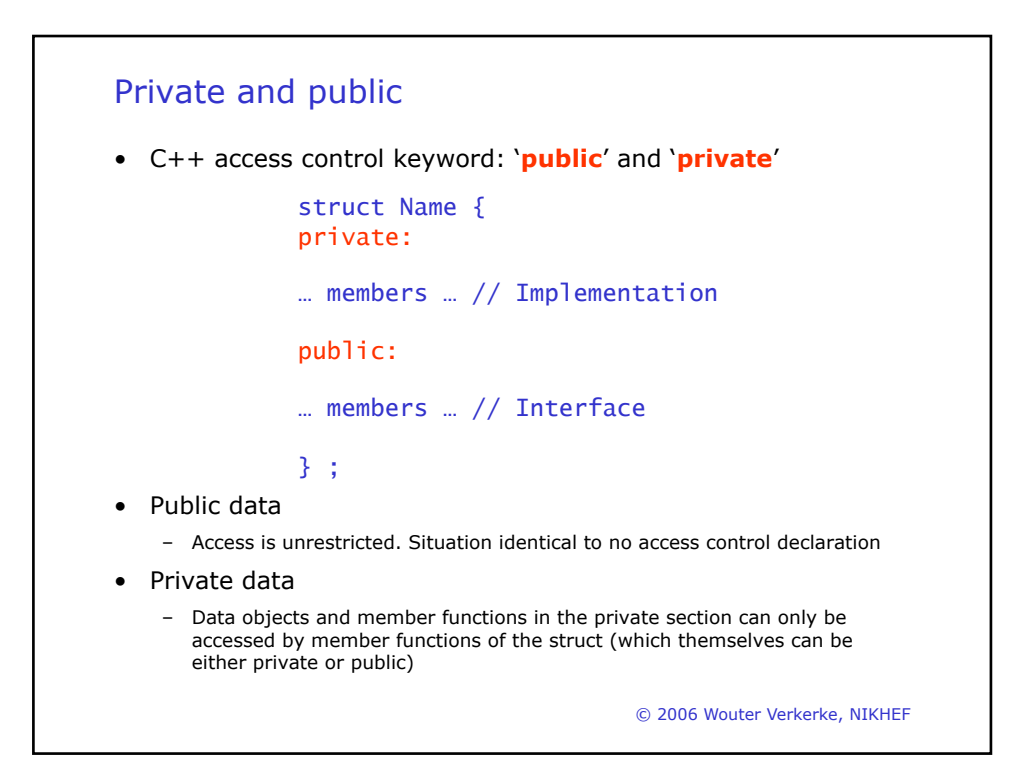

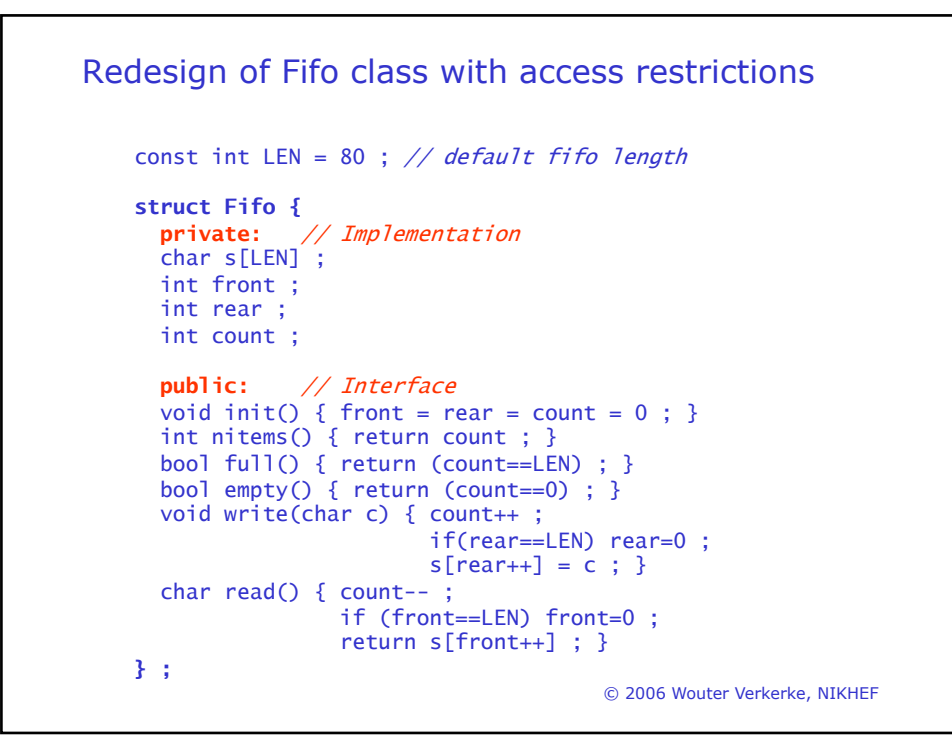

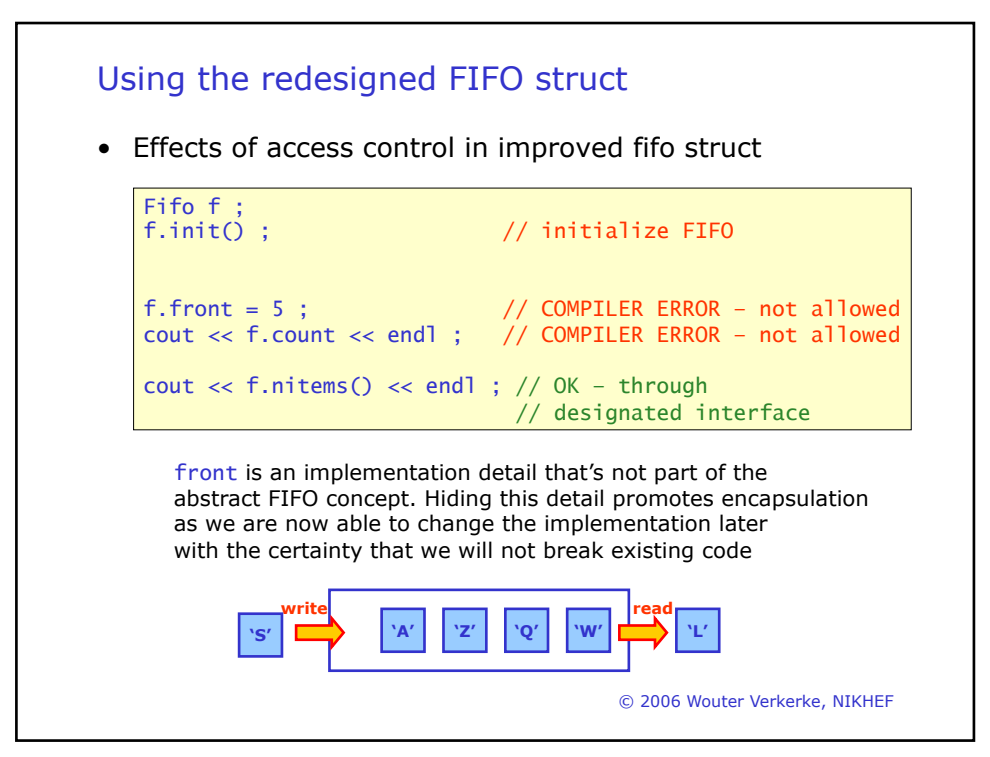

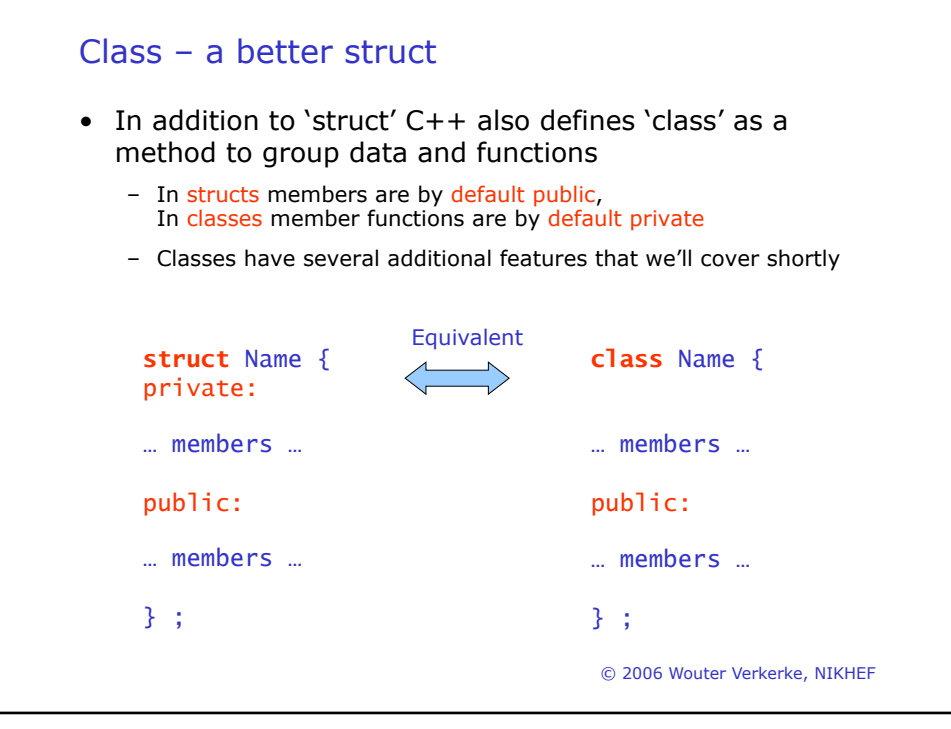

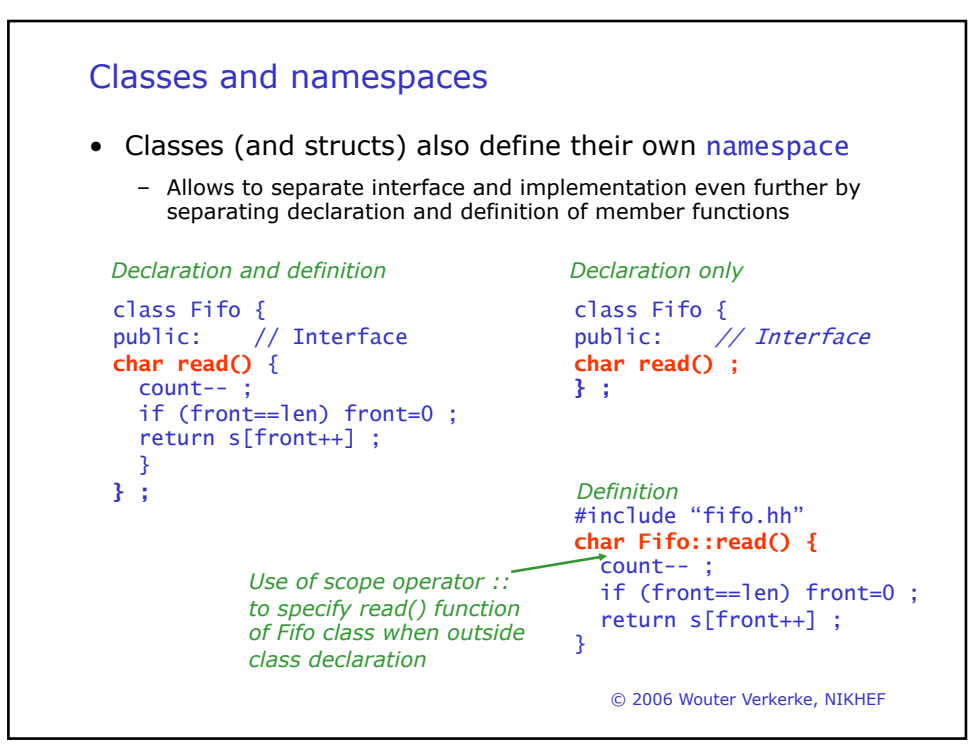

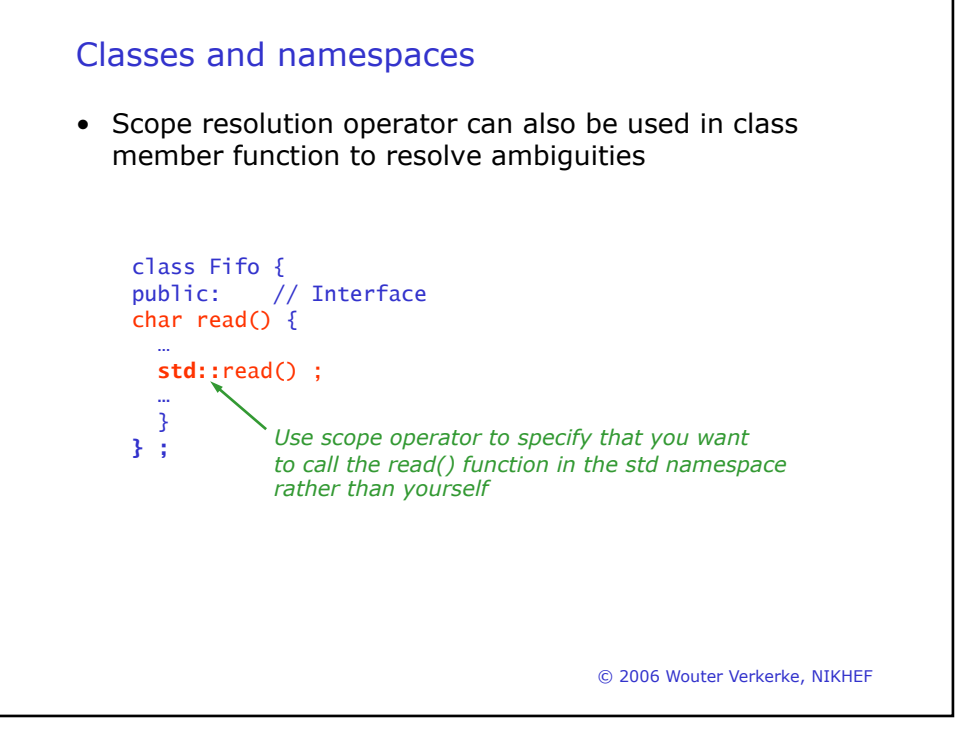

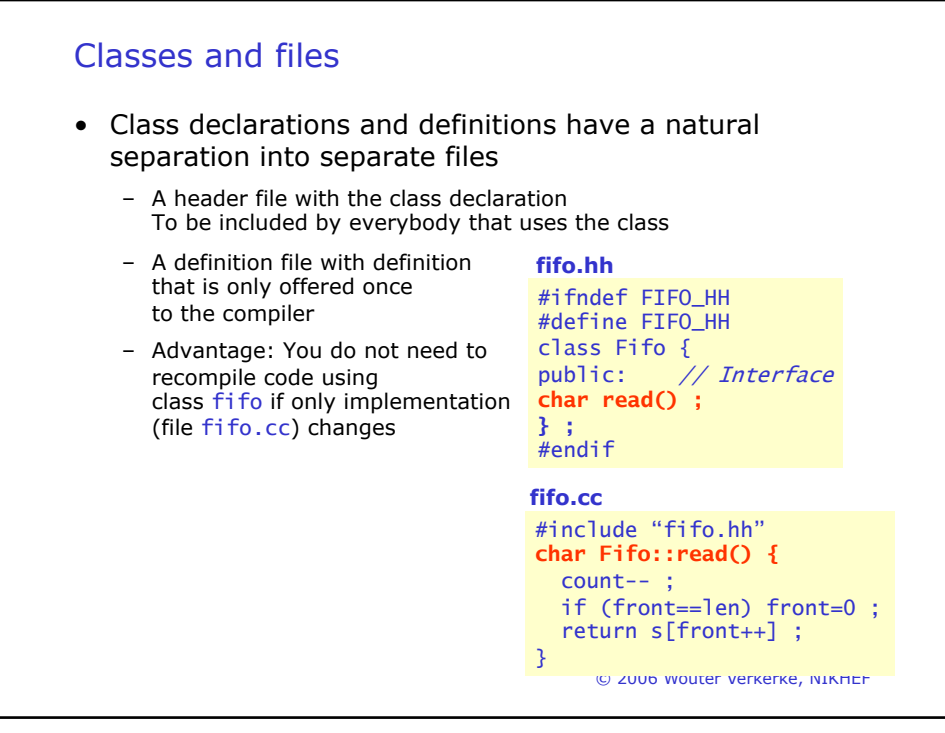

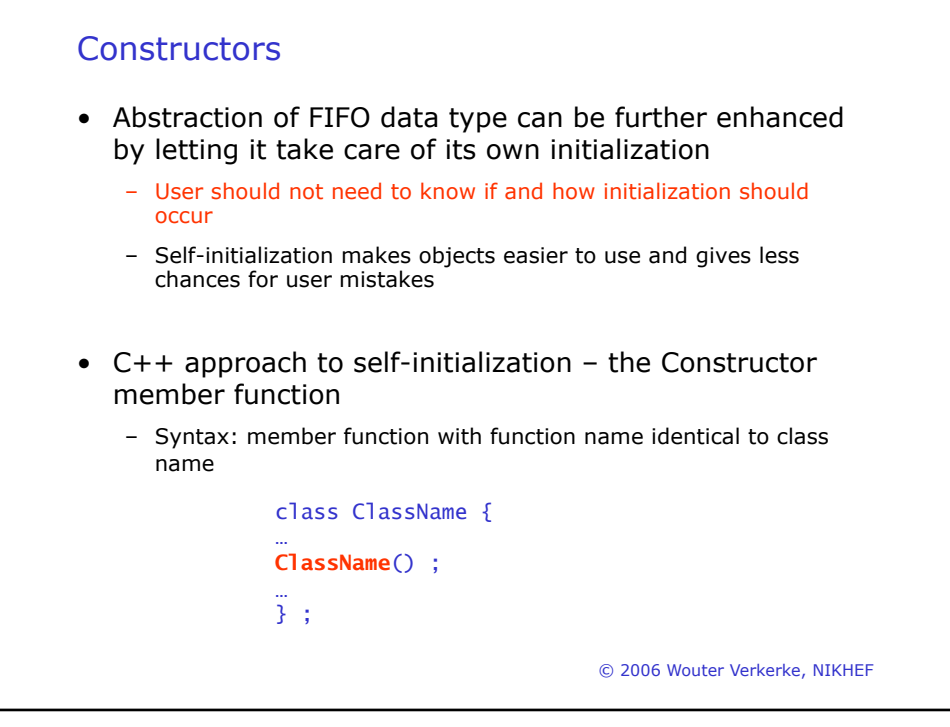

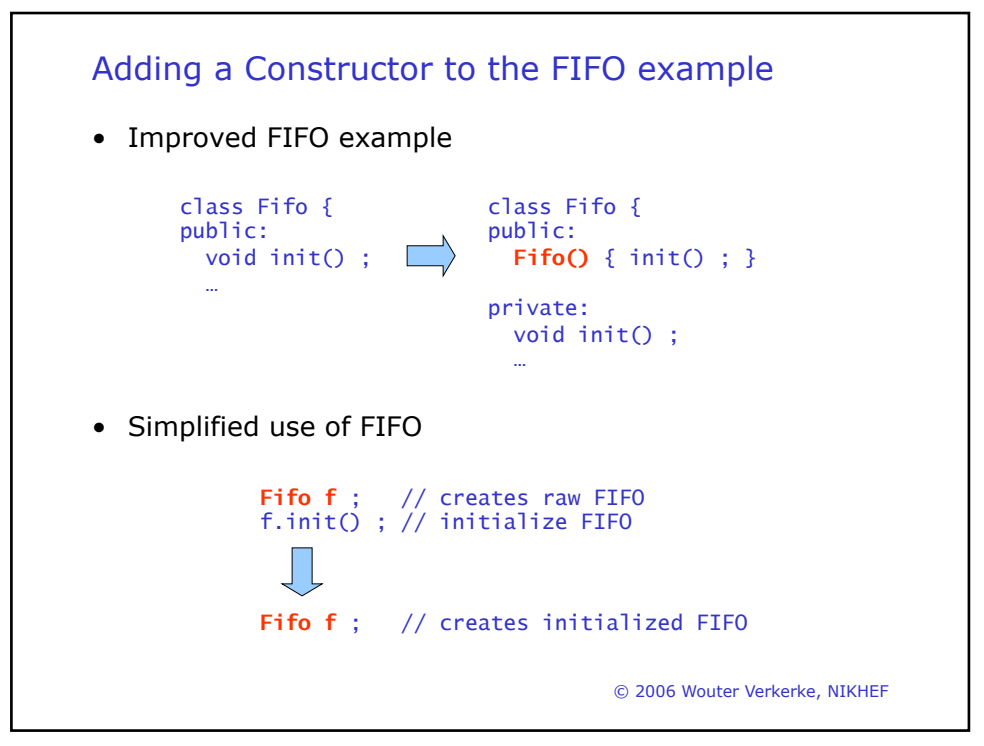

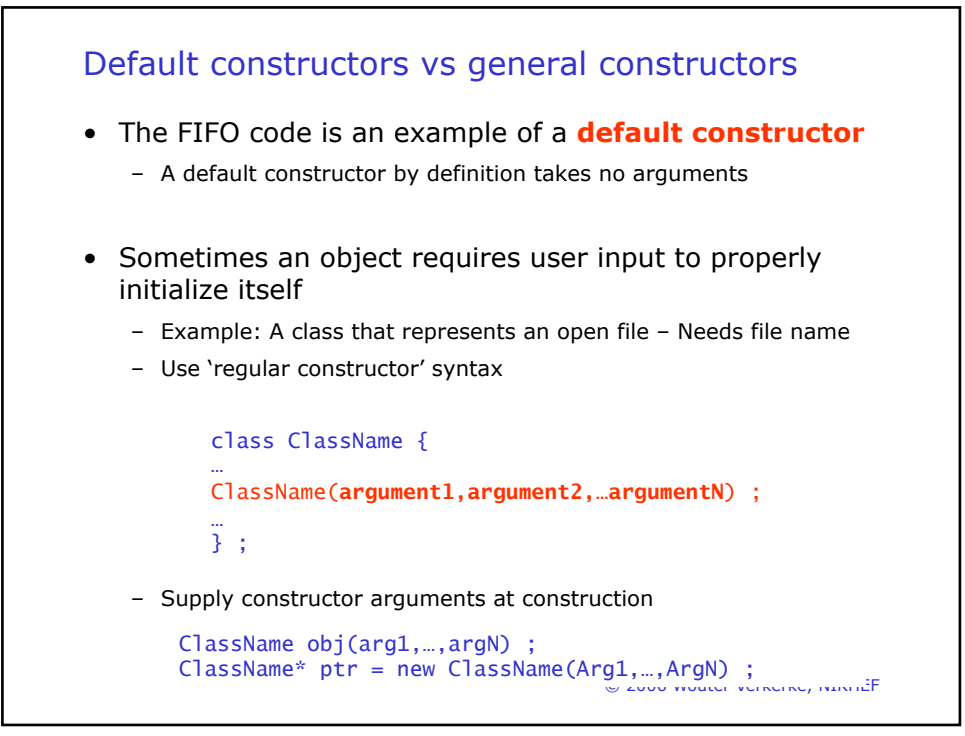

```
© 2006 Wouter Verkerke, NIKHEF
Constructor example – a File class
            class File {
            private:
               int fh ;
            public:
               File(const char* name) {
                  fh = open(name);
               }
                void read(char* p, int n) { ::read(fh,p,n) ; }
                void write(char* p, int n) { ::write(fh,p,n) ; }
                void close() { ::close(fh) ; }
            } ;
   File* f1 = new File("dbase") ;
File f2("records") ; Supply constructor arguments here
```
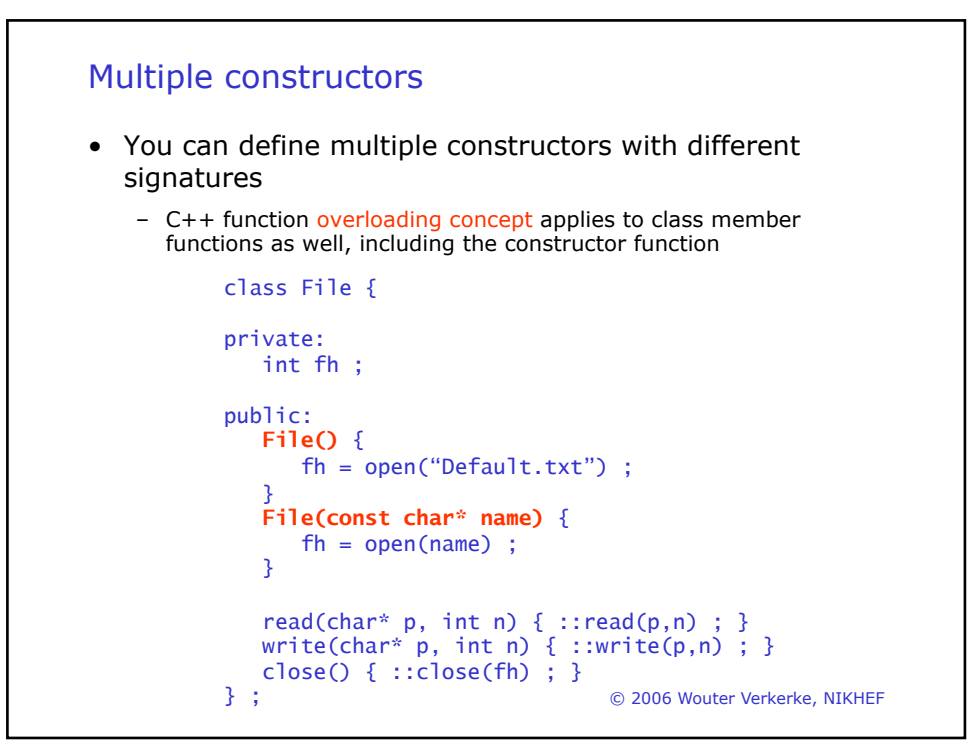

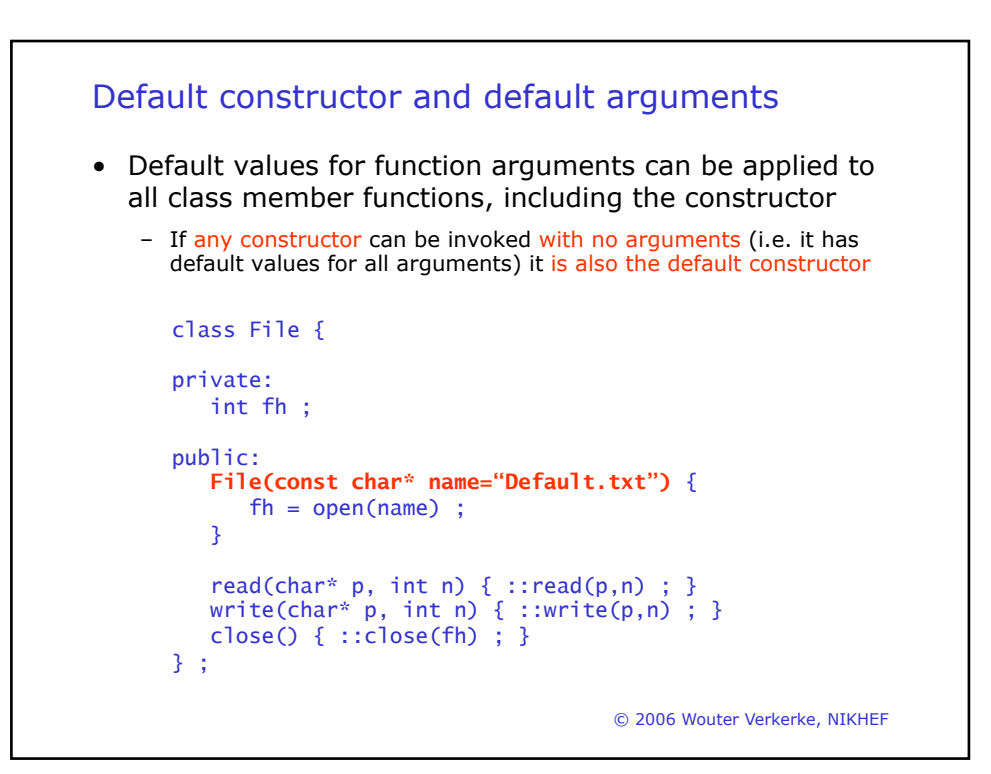

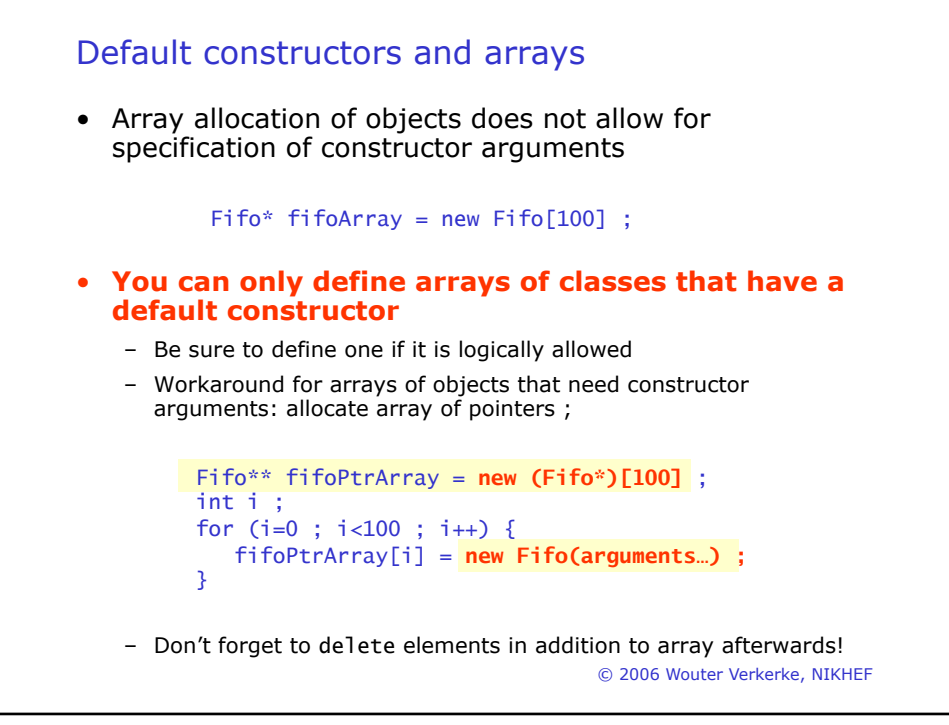

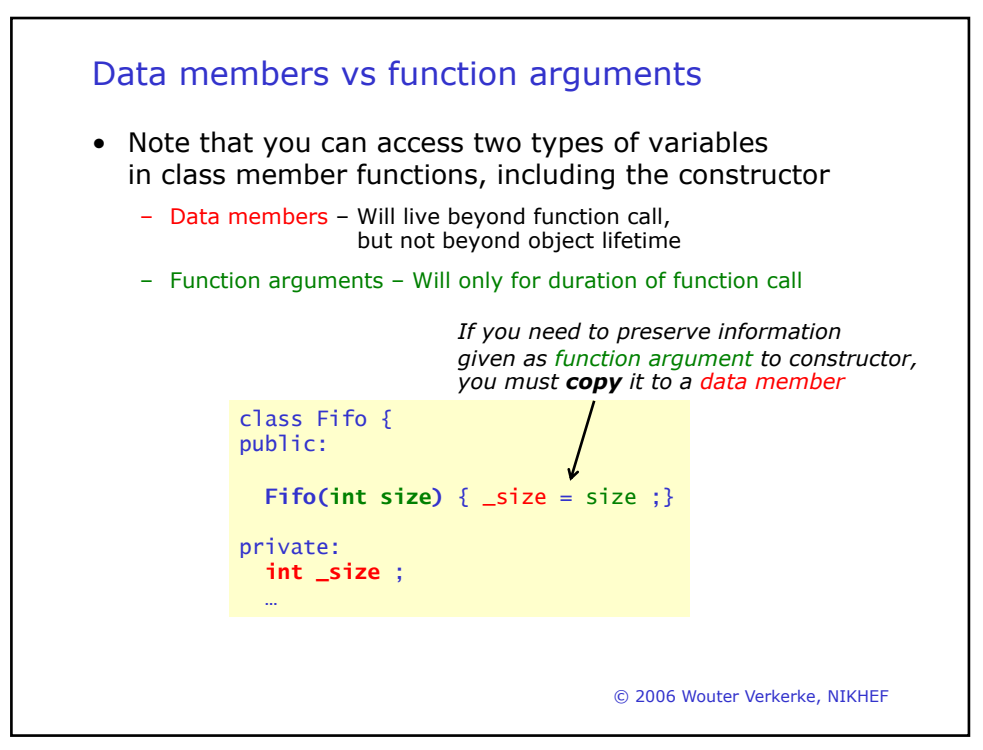

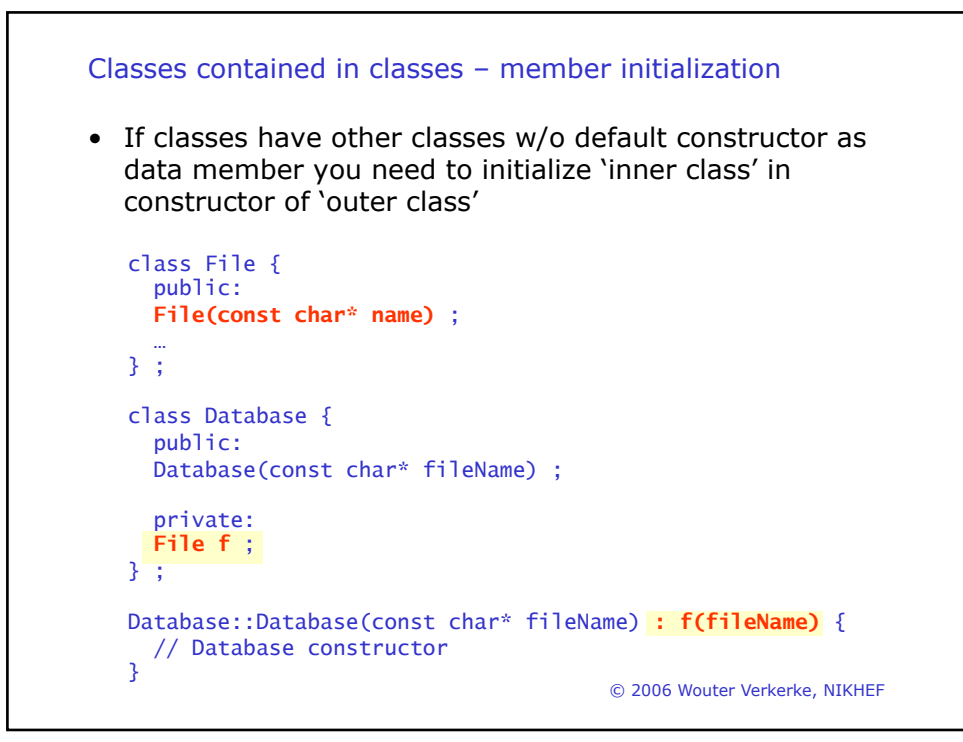

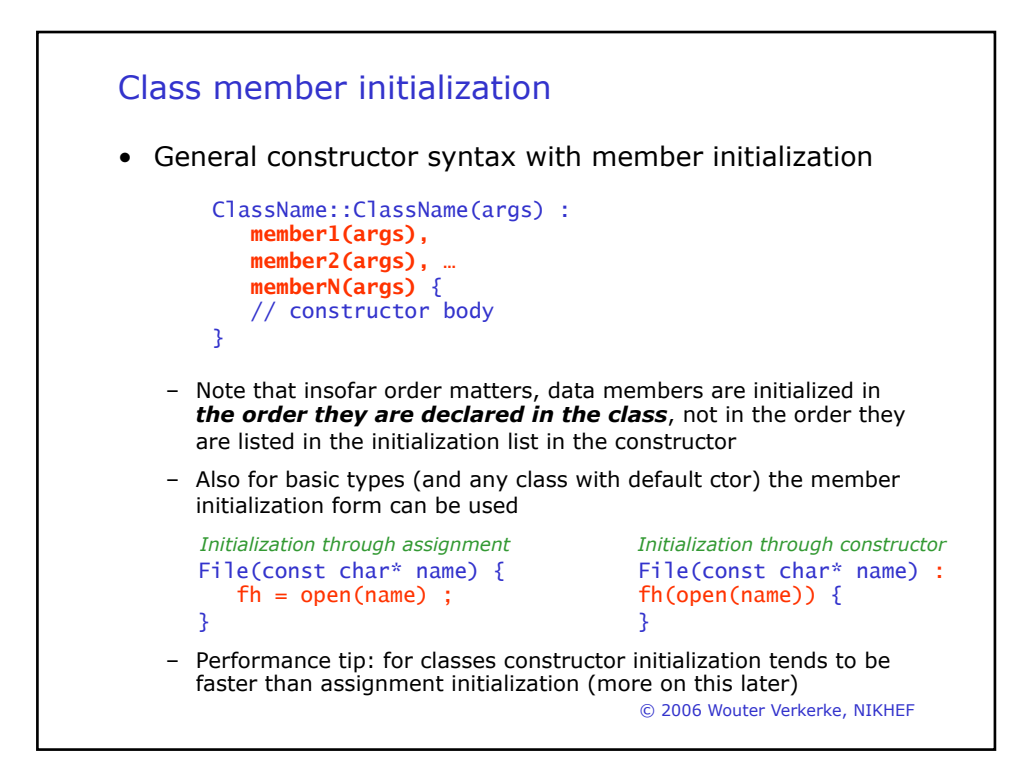

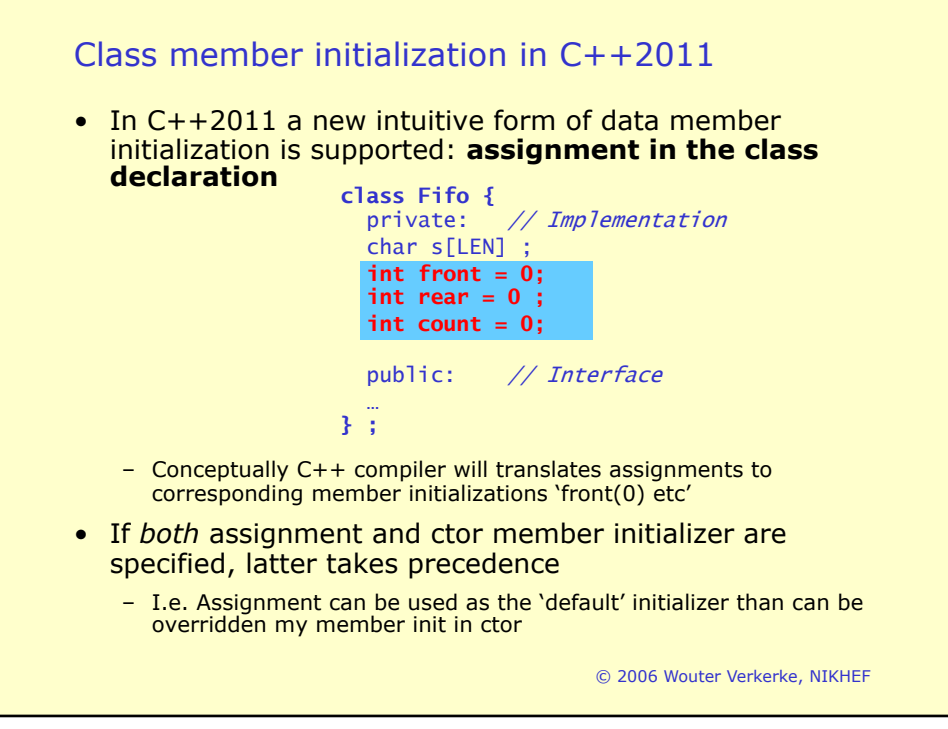

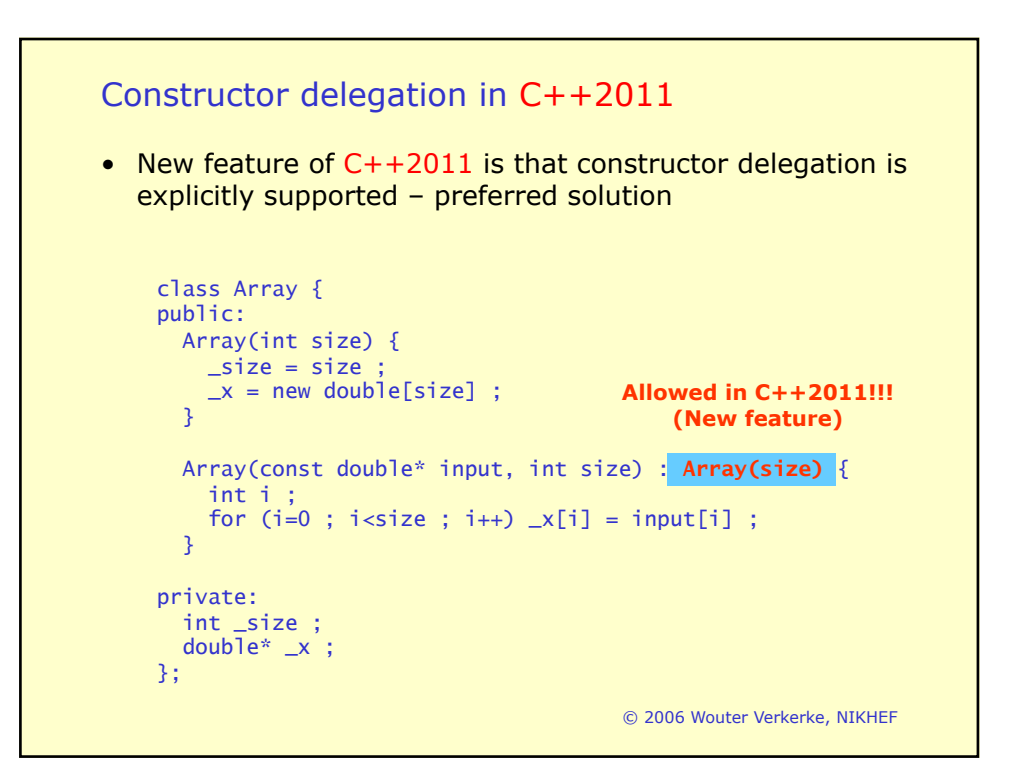

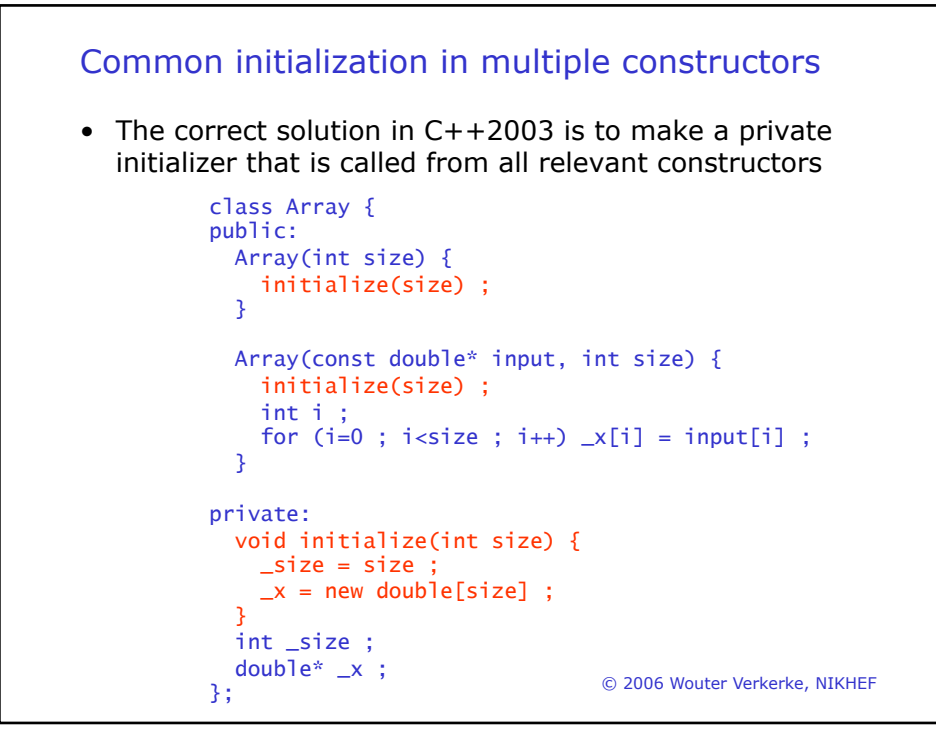